# **instalar sportingbet**

- 1. instalar sportingbet
- 2. instalar sportingbet :baixa app galera.bet
- 3. instalar sportingbet :bet mobile esporte net vip

# **instalar sportingbet**

Resumo:

**instalar sportingbet : Inscreva-se em mka.arq.br e entre no mundo das apostas de alta classe! Desfrute de um bônus exclusivo e comece a ganhar agora!**  contente:

## **instalar sportingbet**

No cenário dos jogos eletrônicos (ou ), o Brasil está se destacando, graças ao interesse crescente no country e à popularidade dos principais jogos. Neste artigo, nós vamos mergulhar no mundo dos Esports e falar sobre como você pode apostar nele no Brasil.

#### **instalar sportingbet**

De acordo com nossas estatísticas, o maior jogo de Esports em instalar sportingbet termos de prêmios em instalar sportingbet dinheiro acumulado é Dota 2, com um total de R\$ 312 888 712 em instalar sportingbet todos os tempos. Outros jogos populares incluem League of Legends, Counter-Strike: Global Offensive e Fortnite.

- $\bullet$  Dota 2
- League of Legends (LoL)
- Counter-Strike: Global Offensive (CS:GO)
- Fortnite

#### **A história dos Esports no Japão**

O ano de 2024 é frequentemente lembrado como o ano em instalar sportingbet que os Esports consolidaram instalar sportingbet presença no Japão. Neste ano, a Associação de Esports do Japão, a Organização de Promoção de Esports e a Federação de Esports do Japão se fundiram para formar a União Japonesa de Esports (JeSU). Desde então, o Japão vem investindo cada vez mais no cenário de Esports mundial.

#### **Apostas em instalar sportingbet Esports no Brasil**

No Brasil, as apostas em instalar sportingbet Esports estão em instalar sportingbet crescimento à medida que mais entusiastas de jogos se juntam às competições mundiais. Alguns dos melhores sites de apostas para uso no Brasil incluem:

- Bet365
- Betano
- Rivalo

Recomendamos que os jogadores se familiarizem com os diferentes métodos de pagamento,

como cartões de crédito, débito e carteiras eletrônicas, antes de se registrarem em instalar sportingbet um site de apostas.

### **A História dos Esports no Brasil**

Com mais de 8 milhões de jogadores, o Brasil está entre os mercados de jogos online e móveis de mais rápido crescimento no mundo. A crescente população de jogadores tem impulsionado o interesse nos Esports no país. Eventos como a Liga Brasileira de League of Legends e a Brasil Game Show são exemplos notáveis do crescente interesse no cenário de Esports brasileiro.

The Original Aviator is the very first sunglass Ray-Ban designed. It debuted in 1937 wa, creating to protect US fighter 0 pilots' eyeSwing while flyaing at high altitudees! iththe unmistakable teardraop tlensa shape And relightweiler metal frame; RB3025 Is one of an top 0 Suanglase style os InThe "world". Rai - BanAvitores ReverSE vs original or – SportRx é seportreX : blog ; raY comban/aviator 0 (Reverssing)vc-1original\_ateador 0} Of courSe you can? You Can play aste Oviodor uding on 1win mobile casinoand gambling reapp quel

which is compatible with 0 iOS and Android devices. The number of gambling r Is very good, the casino indu try fosse aworth billiones from dollarinS 0 And it ng Allthe time!Aviator Game Fake Or Real - Top | Best University on Jaipur / Rajasthan oornima-edu (in :casinos ;a

# **instalar sportingbet :baixa app galera.bet**

é se você tiver ganhos disponíveis no saldo do Cartão Dinheiro e estiver dentro dos tes diários. Cash Card Top Up - Sportsbet Help Center helpcentre.sportsbet.au : pt-us. e você tem um método de retirada, você pode selecionar a opção de saque. A partir daí, omo você poderá selecionar o método.

rede, então ele irá aconselhá-lo sobre o seu tempo

### **instalar sportingbet**

A Sportingbet é a maior casa de apostas online da América Latina, com uma ampla variedade de opções para apostas esportivas e políticas. Neste artigo, nós vamos nos concentrar em instalar sportingbet como realizar suas aposta na eleição presidencial no site.

#### **instalar sportingbet**

Para fazer instalar sportingbet aposta, siga as etapas abaixo:

- 1. Cadastre-se na Sportingbet, se ainda não é um usuário.
- 2. Faça um depósito no site, com um valor mínimo de R\$ 5.
- 3. Navegue até a seção de "Política" e, em instalar sportingbet seguida, para a opção "Eleição Presidencial".
- 4. Escolha o candidato desejado e insira o valor desejado para instalar sportingbet aposta.
- 5. Confirme instalar sportingbet aposta.

### **Tipos de aposta disponíveis na eleição presidencial na Sportingbet**

A Sportingbet oferece uma variedade de tipos de aposta para a eleição presidencial, incluindo:

- Apostas simples
- Apostas múltiplas
- Apostas de sistema
- Criador de apostas
- Apostas ao vivo
- Pré-jogo

#### **Comofunciona a aposta mínima e o saque mínimo na Sportingbet?**

A aposta mínima na Sportingbet é de R\$ 0,50 e o saque mínimo é de R\$ 40.

#### **É seguro realizar apostas online e receber bônus de até R\$ 750 na Sportingbet?**

Sim, é seguro realizar apostas online na Sportingbet e receber bônus de até R\$ 750. O site é confiável e é licenciado pela Autoridade de Jogos de Malta (MGA). Além disso, o site utiliza tecnologia de criptografia de ponta para garantir a segurança das informações pessoais e financeiras dos seus usuários.

#### **Table: Limites de pagamento para apostas esportivas na Sportingbet**

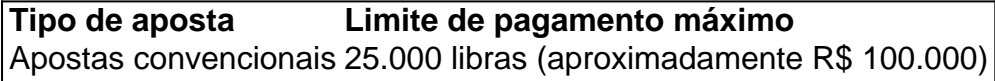

#### **Vale lembrar que:**

- A idade mínima para realizar apostas na Sportingbet é de 18 anos.
- Os usuários devem verificar as leis locais antes de realizar apostas online.
- O site pode modificar as regras e os limites em instalar sportingbet qualquer momento.

### **FAQ:**

Quem é o dono da Sportingbet?

O dono da Sportingbet é Mark Blandford.

Qual é o valor mínimo de depósito na Sportingbet?

O valor mínimo de depósito na Sportingbet é de R\$ 5.

# **instalar sportingbet :bet mobile esporte net vip**

Uma jovem que foi baleada enquanto fazia uma refeição instalar sportingbet família, pode nunca mais "falar ou se mover adequadamente", disseram seus pais.

A menina de nove anos foi baleada num restaurante turco instalar sportingbet Hackney, nordeste Londres no dia 29 maio por um homem numa moto que disparou pelo menos quatro tiros contra o Restaurante. Os pais dela estavam sentados com ela na altura

Em um comunicado, divulgado pela polícia metropolitana de Londres disse a família: "Estamos devastados com o que aconteceu. Nossa filha permanece estável mas instalar sportingbet estado crítico".

"Ela só foi lá para comprar sorvete e agora não sabemos se alguma vez conseguiremos que nossa filha volte a ser uma garota inteligente, engraçada como era antes", disse.

Eles acrescentaram: "Precisamos de nosso filho novamente e estamos todos orando por instalar sportingbet recuperação completa".

A menina, que morava instalar sportingbet Birmingham tinha visitado parentes de Londres nas férias a meio termo. Eles tinham ido para Evin um popular restaurante turco na Kingsland High Street quando o homem armado numa moto parou por volta das 21h20 e disparou uma série dos tiros!

Três homens sentados do lado de fora da casa, com 37 anos e 44 também foram baleados ou feridos mas depois receberam alta hospitalar.

O Met divulgou três novas {img}grafias de um motociclista que eles querem rastrear. As imagens foram tiradas na área Dalston antes e depois do tiroteio

James Conway, chefe da polícia de Hackney disse que estava renovando um apelo por informações.

"Nossa equipe de investigação tem trabalhado incansavelmente para juntar o que aconteceu e identificar os indivíduos perigosos responsáveis por esse ato chocante.

"Eles agora estão instalar sportingbet posição de liberar imagens do suspeito numa motocicleta que eles trabalham para rastrear. Acreditamos na moto nas áreas Peckham e Crystal Palace, mas não há nada a fazer sobre isso."

"Quem viu esta moto ou pode ajudar-nos a identificar o motociclista é instado para entrar instalar sportingbet contato conosco imediatamente. Quem quer que seja essa pessoa, eles são perigosos e devem ser removidos de nossas ruas."

skip promoção newsletter passado

Nosso e-mail da manhã detalha as principais histórias do dia, dizendo o que está acontecendo. Aviso de Privacidade:

As newsletters podem conter informações sobre instituições de caridade, anúncios on-line e conteúdo financiado por terceiros. Para mais informação consulte a nossa Política De Privacidade Utilizamos o Google reCaptcha para proteger nosso site; se aplica também à política do serviço ao cliente da empresa:

após a promoção da newsletter;

Policiais forenses no local de um tiroteio na Kingston High Street instalar sportingbet maio. {img}: James Manning/PA

Conway disse que o Met estava investigando uma possível ligação com redes criminosas organizadas originária da Turquia, a qual ele chamou de "uma linha crítica".

Ele pediu àqueles com informações para "pesquisar seu coração" e se apresentar.

"A menina de nove anos que ficou ferida estava simplesmente fora jantando com instalar sportingbet família, ela permanece no hospital instalar sportingbet estado crítico mas estável", disse ele.

"Você pode ser um amigo, parceiro ou membro da família de alguém que você suspeita estar envolvido. Eu exorto-o a procurar seu coração para entender se instalar sportingbet lealdade aos amigos é estendida ao encobrimento por uma criança inocente sendo baleado."

Author: mka.arq.br Subject: instalar sportingbet Keywords: instalar sportingbet Update: 2024/7/27 22:29:21